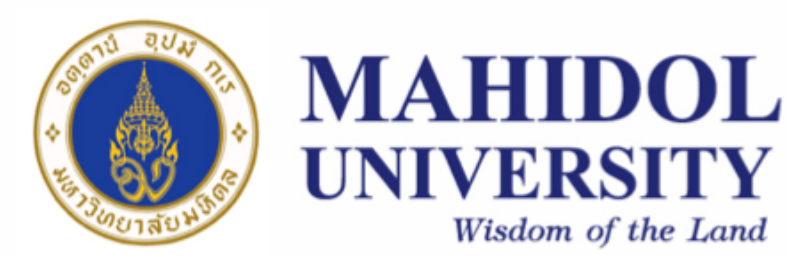

## **Computer Programing**  [SCPY204]

## **for Physicists**

**Class 03**: 23 Jan 2023

*Content: function and recursion, array*

**Instructor**: Puwis Amatyakul

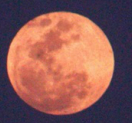

**23 2 023 FEB**

**น่าน** Cr. Nattapong Kamyan

## **Today's Goals**

## **Part I**: Review

**Part II**: Homework Q&A **Part III: Function and recursion Part IV**: Array

### **1. Steps in Programming**

Problem analysis / Planning and design / Coding / Testing & debugging / Documentation

### **2. Programming in C**

- $\checkmark$  C Basic Syntax : semicolon, comment, whitespace
- $\checkmark$  C Data Types : char, int, float, double, char, void
- $\checkmark$  C Variable : definition, declaration
- $\checkmark$  C Operators : arithmetic, relational, logical
- $\checkmark$  C Decision Making (if ... else)
- $\checkmark$  C Loop (while, for)

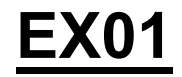

#include <stdio.h>

81

```
int \text{main}() {
    // Comment 1: variable definition
    int a,b;
    int h;
    float y;
    // Initialization
    /*a = 123;b = 254;*/printf ("Insert a: \ln");
    scanf("ad", &a) ;
    printf("Insert b: \n\cdot\);
    scanf("ad",&b) ;
    // Calculation
    h = 0.5*(a+b);y = 0.5*(a+b);
    // Display
    printf ("Value of h = \frac{2}{3}d\ln^n h);
    printf ("Value of y = $16.2f\ln", y);
    printf ("Value of y = $6.2f, value of h = $d \n\cdot y, h);
    return 0;
```
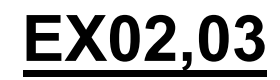

#include <stdio.h>

```
|int main() |// Variables declare and initial
    int i = 30;
    int j = 20;
    if (i < j) {
        printf("i(%d) < j(%d)\n",i,j);
    \} else {
        printf("i(%d) > j(%d)\n",i,j);
    return 0;J
```
#include <stdio.h>

```
jint main() {
    int a = 5;
   if (a%2==0) {
        printf("%d is an even number\n",a);
     \} else {
         print(f("d is an odd number \n', a);Ŧ
    return 0;- 1
```
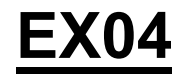

```
#include <stdio.h>
int \text{main}()float budget = 100000;
    int y = 34;
    int i;printf("===WHILE LOOP == ==\\n");
    while (y \le 60) {
        budget = budget*1.03;
        printf ("Year %d: APuwis's budget = f\ln", y, budget);
        y = y+1;print(f' == = FOR LOOP == == \n');
    budget = 100000;
    for (i=34; i<=60; i=i+1) {
        budget = budget *1.03;
        printf ("Year %d: APuwis's budget = f\ln", i, budget);
    return 0;
-
```
# **Homework** Question and Answer

Program 1: Having fun with the prime number.

I assume that you all have already known about prime number pretty well. If not, go to https://en.wikipedia.org/wiki/Prime number. Here are the assignments:

[Problem 1a] Write a program, in C, to check if the input number is a prime or not.

[Problem 2a] Write a program to list prime numbers in the specific interval. (e.g., 200 to 400 using user input)

[Problem 1c] Write a program to find the summation of prime numbers from 1 to 1000. Save to: hw01 p1a.c hw01 p1b.c, and hw01 p1c.c

Program 2: Fibonacci Series (https://en.wikipedia.org/wiki/Fibonacci number) Write a program, in C, to list Fibonacci series from 0 to 200 and find their summation. Save to: hw01 p2.c

Program 3: Factorial (https://en.wikipedia.org/wiki/Factorial) Write a program, in C, to find the factorial of any input integer. Save to: hw01 p3.c

# **Homework** Question and Answer

Program 4: Automatic telling machine

Write a program, in C, for an automatic telling machine (ATM).

Usage of this ATM:

> Users will input their desired amount of money to withdraw.

> ATM will check if the input is correct or not (with available banknotes and withdrawal limitation).

> AMT will then list how many banknotes that the user will receive.

\* Available banknote will be 100, 500 and 1000 THB notes.

\* The withdrawal limitation for this AMT is 30,000 THB.

Save to: hw01 p4.c

## **Today's Goals**

### **Part I**: Review **Part II**: Homework Q&A **Part III:** Function (and recursion) **Part IV**: Array

## **C - FUNCTION**

- $\checkmark$  A function is a group of statements that together perform a task.
- $\checkmark$  Every **C** program has at least one **function**, which is main(), and all the most trivial programs can define additional **functions**.
- ü You can divide up your code into separate **functions**.

### **Function**

```
return type function name( parameter list ) {
      body of the function 
}
```
#### **1. Defining a function**

```
return type function name( parameter list ) {
      body of the function 
}
```
• **Return Type** − A function may return a value. The **return\_type** is the data type of the value the function returns. Some functions perform the desired operations without returning a value. In this case, the return\_type is the keyword **void**.

• **Function Name** − This is the actual name of the function. The function name and the parameter list together constitute the function signature.

• **Parameters** − A parameter is like a placeholder. When a function is invoked, you pass a value to the parameter. This value is referred to as actual parameter or argument. The parameter list refers to the type, order, and number of the parameters of a function. Parameters are optional; that is, a function may contain no parameters.

• **Function Body** − The function body contains a collection of statements that define what the function does.

### **Example**

```
/* function returning the max between two numbers */
int max(int num1, int num2) {
   /* local variable declaration */
   int result;
  if (num1 > num2)result = num1;else
     result = num2;return result; 
}
```
### **2. Calling a function**

To use a function, you will have to call that function to perform the defined task.

When a program calls a function, the program control is transferred to the called function. A called function performs a defined task and when its return statement is executed or when its function-ending closing brace is reached, it returns the program control back to the main program.

To call a function, you simply need to pass the **required parameters along with the function** name, and **if the function returns a value, then you can store the returned value**.

```
#include <stdio.h>
```

```
/* function declaration */
int max(int num1, int num2);
int main () {
   /* local variable definition */
  int a = 100;
  int b = 200;
   int ret;
   /* calling a function to get max value */
   ret = max(a, b);printf( "Max value is : %d\n", ret );
    return 0;
}
/* function returning the max between two numbers */int max(int num1, int num2) {
   /* local variable declaration */
   int result;
  if (num1 > num2)
     result = num1;else
     result = num2;return result; 
}
```
### **Example**

### **Exercise 1**

Remember a **factorial** problem in the previous homework?

**DO**: Make a function named **factorial()** and try calling it.

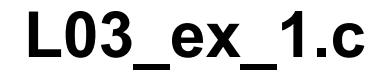

### **3. Function Arguments**

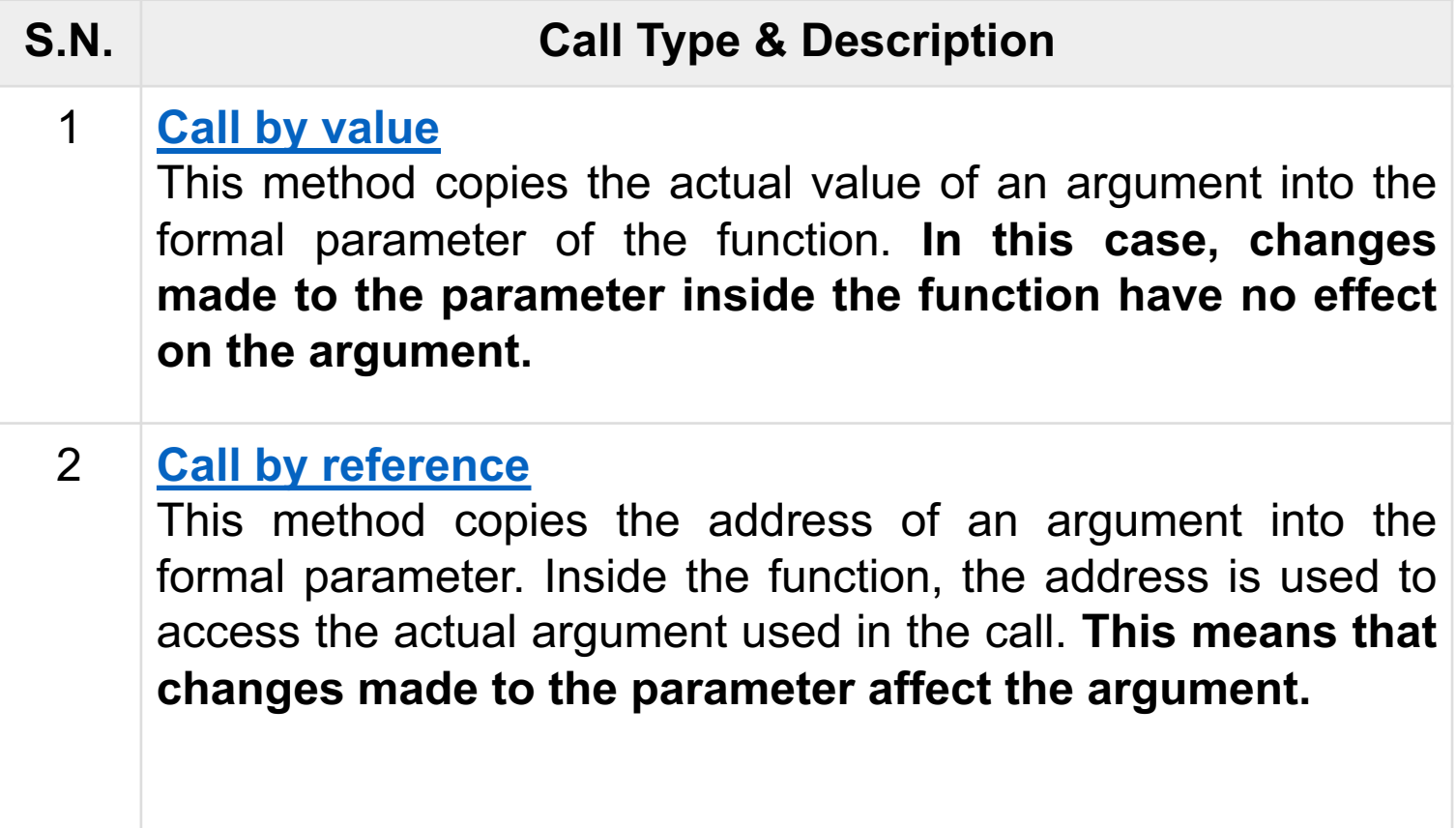

## **C Basic:** Function

### **Example**

**Call by value**

```
void swap1(int x, int y) {
   int temp;
  temp = x; /* save the value of x */
  x = y; /* put y into x */
  y = temp; /* put temp into y */
  return;
}
```
### **Call by reference**

```
void swap2(int *x, int *y) {
  int temp;
  temp = *x; /* save the value at address x */
  *x = *y; /* put y into x */
  *y = temp; /* put temp into y */
  return;
}
```
## **C Basic:** Function

### **Example**

```
#include <stdio.h>
```

```
/* function declaration */
void swap1(int x, int y);
void swap2(int *x, int *y);
```

```
int main () {
```

```
/* local variable definition */
int a = 100:
int b = 200:
```

```
printf("Before swap, value of a : %d\n", a );
printf("Before swap, value of b : %d\n", b );
```

```
swap1(a, b);
```

```
printf("After swap1, value of a : %d\n", a );
printf("After swap1, value of b : %d\n", b);
```

```
 swap2(&a, &b);
```

```
printf("After swap2, value of a : %d\n", a );
printf("After swap2, value of b : %d\n", b);
```

```
void swap2(int x, int y) {
   int temp;
   temp = x; /* save the value of x */
  x = y; /* put y into x */
   y = temp; /* put temp into y */
   return;
```
}

```
void swap2(int *x, int *y) {
   int temp;
  temp = *x; /* save the value at address x */
  *x = *y; /* put y into x */
  *y = temp; /* put temp into y */
   return;
}
```
return 0;

}

### **C Basic:** Function Recursion

**Recursion** is the process of repeating items in a self-similar way. In programming languages, if a program allows you to call a function inside the same function, then it is called a recursive call of the function.

```
void recursion() {
   recursion(); /* function calls itself */
}
int main() {
   recursion();
}
```
### **C Basic:** Function Recursion

### **Example**: factorial in recursion form

```
#include <stdio.h>
int factorial(unsigned int i) {
  if(i <= 1) {
      return 1;
 }
   return i * factorial(i - 1);
}
int main() {
  int i = 15;
   printf("Factorial of %d is %d\n", i, factorial(i));
   return 0;
}
```
### **C Basic:** Function Recursion

### **Exercise 2**

Remember Fibonacci series problem in the previous homework?

**DO**: Make a recursive function named **fibonacci()** and try calling it for the first 10 terms.

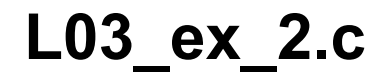

## **Today's Goals**

**Part I**: Review **Part II**: Homework Q&A Part III: Function (and recursion) **Part IV**: Array

### **Arrays** is a kind of data structure that can **store a fixed-size sequential collection of elements of the same type**.

An array is used to store a collection of data, but it is often more useful to think of an array as a collection of variables of the same type.

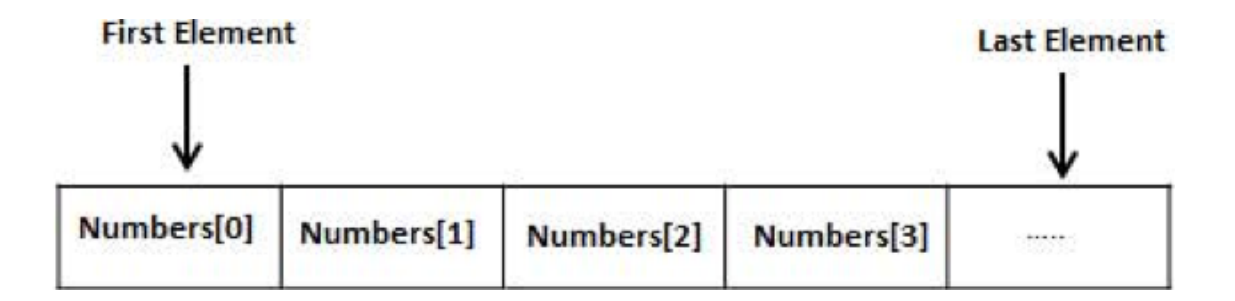

All arrays consist of contiguous memory locations. The lowest address corresponds to the first element and the highest address to the last element.

### **1. Declaring Arrays**

type arrayName [ arraySize ];

This is called a *single-dimensional* array. The **arraySize** must be an integer constant greater than zero and **type** can be any valid C data type.

Ex: double balance[10];

#### **2. Initializing Arrays**

Way I: double balance [5] =  $\{1000.0, 2.0, 3.4, 7.0, 50.0\}$ ;

Way II: double balance  $[$ ] =  ${1000.0, 2.0, 3.4, 7.0, 50.0}$ ;

Way III: balance [4] = 50.0;  $/*$  so on  $*/$ 

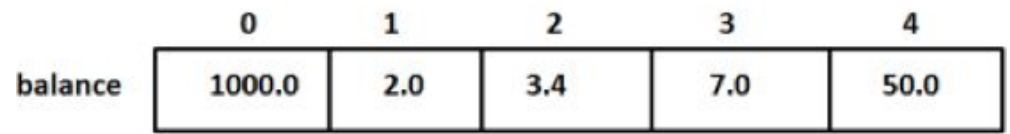

#### **3. Accessing Array Elements**

```
double salary;
salary = balance[9];
```

```
#include <stdio.h>
```

```
Example
```

```
int main () {
   int n[ 10 ]; /* n is an array of 10 integers */ int i,j;
   /* initialize elements of array n to 0 * /for ( i = 0; i < 10; i++ ) {
      n[i] = i + 100; /* set element at location i to i + 100 */
   }
   /* output each array element's value */
  for (j = 0; j < 10; j++)printf("Element[%d] = %d\n', j, n[j]);
   }
   return 0;
}
```
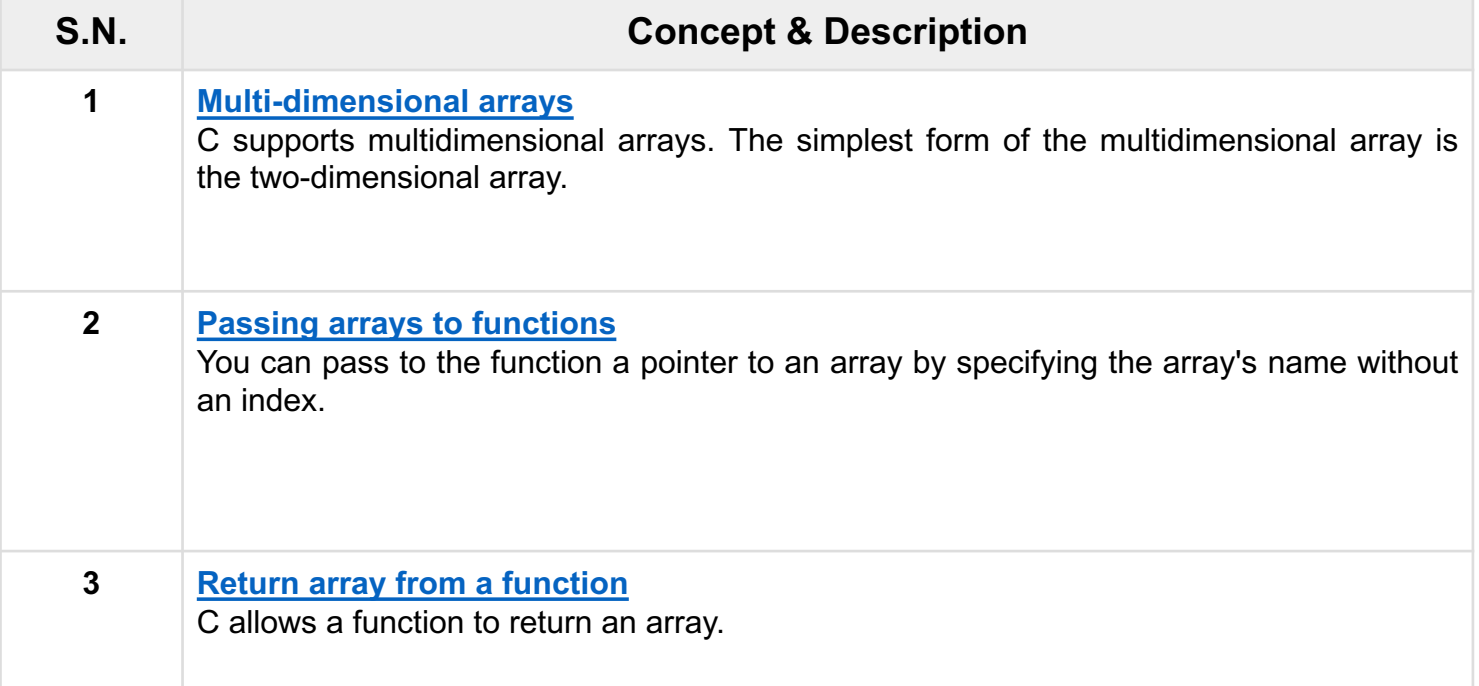

### **Multidimensional arrays**

C programming language allows multidimensional arrays.

```
type name[size1][size2]...[sizeN];
```
Ex: int threedim [5]  $[10]$  [4];

#### **Example**: Two-dimensional array

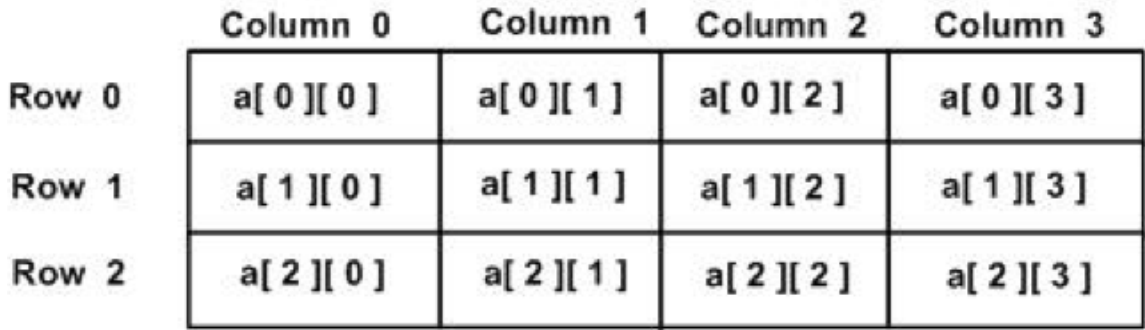

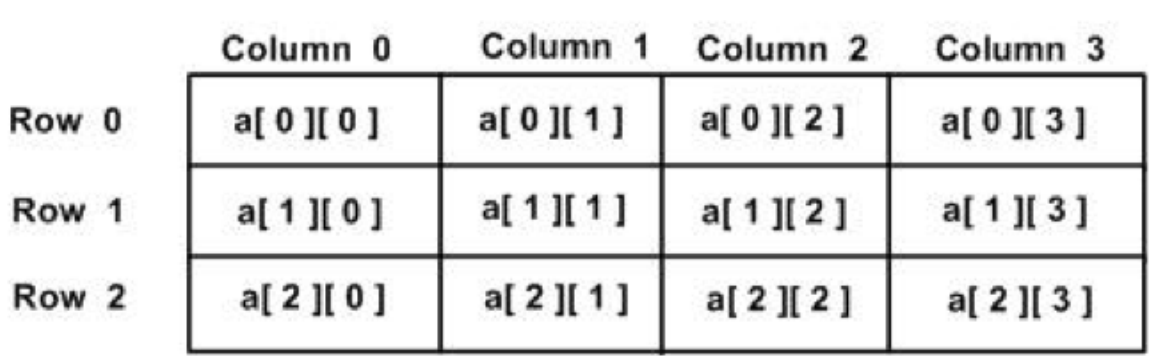

**Example**: Two-dimensional array

Every element in the array **a** is identified by an element name of the form **a[ i ][ j ]**, where 'a' is the name of the array, and 'i' and 'j' are the subscripts that uniquely identify each element in 'a'.

### **Example**: Two-dimensional array

### **Initializing Two-Dimensional Arrays**

```
int a[3][4] = \{\{0, 1, 2, 3\}, /* initializers for row indexed by 0 */
   \{4, 5, 6, 7\}, /* initializers for row indexed by 1 */
   \{8, 9, 10, 11\} /* initializers for row indexed by 2 */
};
int a[3][4] = \{0,1,2,3,4,5,6,7,8,9,10,11\};or
```
### **Accessing Two-Dimensional Array Elements**

```
int val = a[2][3];
```
#### **Example:** Two-dimensional array

```
#include <stdio.h>
int main () {
   /* an array with 5 rows and 2 columns*/
    int a[5][2] = { {0,0}, {1,2}, {2,4}, {3,6},{4,8}};
    int i, j;
   /* output each array element's value */
    for ( i = 0; i < 5; i++ ) {
      for (j = 0; j < 2; j++)printf("a[%d][(<sup>8</sup>d<sup>]</sup> = \frac{6}{3}d \nvert, i, j, a[i][j] );
 }
    }
    return 0;
}
```
### **Passing Arrays as Function Arguments**

If you want to pass an array as an argument in a function, you would have to declare a formal parameter in one of following three ways and all three declaration methods.

#### void myFunction(int \*param) { .

- .
- .
- }

}

void myFunction(int param[10]) {

- .
- .
- .
- }

void myFunction(int param[]) {

- .
- .
- .
	-

### **C Basic:** Array **Passing Arrays as Function Argument**

```
#include <stdio.h>
/* function declaration */
double getAverage(int arr[], int size);
int main () {
   /* an int array with 5 elements */int balance<sup>[5]</sup> = \{1000, 2, 3, 17, 50\};
   double avg;
   /* pass pointer to the array as an argument */avg = getAverage( balance, 5);
   /* output the returned value */printf( "Average value is: %f ", avg );
    return 0;
}
Example
                                               int i;
                                               }
                                            }
```

```
double getAverage(int arr[], int size) {
   double avg;
   double sum = 0;
  for (i = 0; i < size; ++i) {
     sum += arr[i];
  avg = sum / size;return avg;
```
## **C Basic:** Array Return array from function

```
#include <stdio.h>
/* function to generate and return random numbers */int * getRandom() {
   static int r[10];
   int i;
   /* set the seed */srand( (unsigned)time( NULL ) );
  for ( i = 0; i < 10; ++i) {
     r[i] = rand;
     printf( Tr[%d] = %d\n, i, r[i];
   }
   return r;
}
/* main function to call above defined function */int main () {
   /* a pointer to an int */int *p; int i;
  p = getRandom();for ( i = 0; i < 10; i^{++} ) {
      printf( "*(p + %d) : %d\n", i, *(p + i));
   }
   return 0;
}
                                                                                            Example
```
### **Exercise 3**

Create the grading system for a school teacher.

- Teacher will input each student score from keyboard.
- The grading criteria is simple: >=80 gets A, >= 70 gets B, >= 60 gets C, >= 50 gets D, else F
- The result will be printed as: Student 1: score =  $85.5$ , gets A Student 1: score =  $65.5$ , gets C …

for 10 students.

### **L03\_ex\_4.c**

### **Exercise 4 and a homework**

Solve **Ax** = **b** using Gaussian elimination

for 3 x 3 system

### **L03\_hw\_1.c**